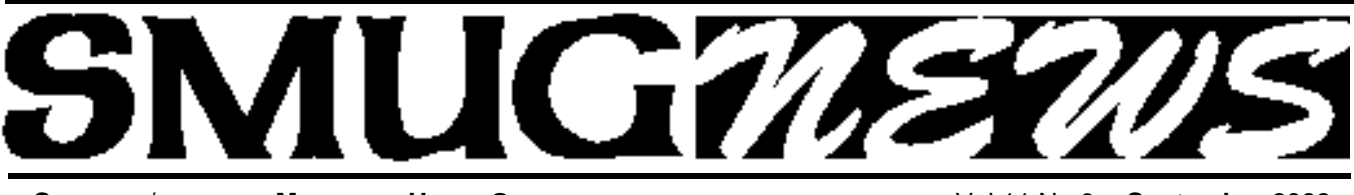

**S**TANFORD/PALO ALTO **M**ACINTOSH **U**SERS **G**ROUP NEWSLETTER Vol 11 No.9 • **September 2002**

# **Asanté Product Details in Depth**

September Meeting Report *by Dell Bleiler & John Schipper*

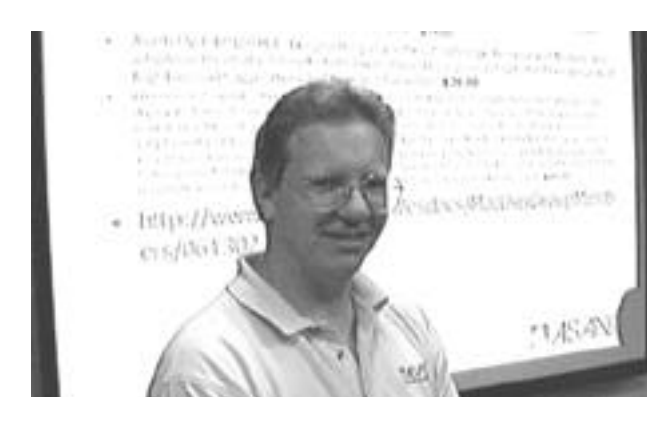

## **Michael Prewitt, Territory Manager for Asanté**

**Technologies,** presented a very detailed discussion of many of the company's networking products which are available for the Macintosh and for other operating systems. He also offered a special September Mac User Group promotional on several Asanté products –described later. The following products were discussed:

Friendly NET GX4-800 is a plug and play Gigabit WorkGroup switch, having 8 ports with auto-uplink and available as 10/100/1000 Base T format; this replaces the former GX4-800G BIC and retails for \$899. The Friendly NET GX8-200 is a more affordable Gigabit switch for individual power users and small groups, available with 8 ports and auto-uplink in 10/100 Base T format, and with 2 ports with auto-uplink in 10/100/10000 Base T format; each retails for \$299.

Friendly NET VP1100 is a 10/100 wireless ready print server for Mac, Windows, LINUX, UNIX and Netware. This provides SNMP management with a Internet primitive protocol. The system provides a PCMCIA slot for an optional IEEE 802.11b wireless device. It works with GhostScript and with OSX and InkJet printers. Retail prices are \$149, for the VP1101L parallel printer port, and \$179, for the VP1120U USB printer port.

Friendly NET VR2004 covers a series of VPN security routers, having 4 ports and a 10/100 LAN format and 1 port and a 10/100 WAN format as options. A back-up modem

port with automatic transfer for failed normal mode. Up to 8 simultaneous tunnels are available. NAT firewall plus secure packet inspection is provided. System detects, and protects against, 11 types of denial of service attacks and provides e-mail alerts and remote logging. This is a true VPN mode, not merely a passthrough. No special client software is required. Retail prices are \$169 for the VR2004C and \$325 for the VR2004AC. The Friendly NET FX4000 series is a 4 slot, chassis-based modular switching system with multiple media options.

AeroLan 1211-DP is available with Macintosh and Windows drivers and includes removable antennae for extended range and security mode. Retails for \$159. The AeroLan 3011-DP provides PCI wireless conforming to IEEE 802.11b and works with OS 9.x and more recent OSs on any PCI slot PowerMac.

Aasnté 1000 Base T Solutions includes a 1000 Base T network card that supports 1000T, 100TX and 10T for 32-bit and 64-bit communications with PCI, and supports CAT 5. The Asanté 1000 Base T WorkGroup Continued on page 3

## **IN THIS ISSUE**

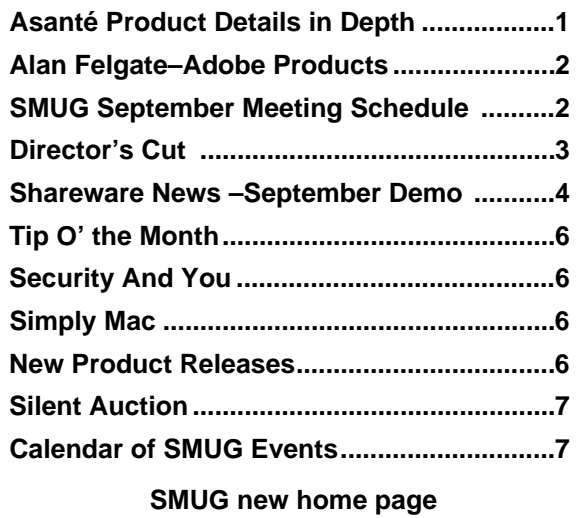

**http://www.pa-smug.org 650 - 286 -7539** 

## **Smug Contacts**

#### **SMUG Office**

*P.O. Box 20132 Stanford CA, 94309 650 286-7539*

**WEB Site** *http*:/www.pa-smug.org

**Club Mailing List**   $s$ *mugusergroup*@yahoogroups.com

## **BOARD OF DIRECTORS**

**Frank Smith,,** President **(**510) 477-0969  $frank\_smith@pa-smug.org$ 

**Stewart Hersey,** Secretary **(**650) 723-7153  $h$ ersey@pa-smug.org

**Tom Mathieu,** Treasurer (650) 494-7760 tmathieu@pa-smug.org

**Rob Ruether,** Director-at-Large (650) 856-7418 RobRuether@pa-smug.org

**Julia** H**uot,** Director-at-Large (408) 257-4757 jhuot@earthlink.net

**NON-BOARD OFFICER Stewart Hersey,** Vice President **(**650) 723-7153 hersey@pa-smug.org

## **COMMITTEES Membership**

**Ilana Braun,** Chair **(**650) 493-6197 ilanab@pa-smug.org

**Scott Spencer** Assistant stspencer@pobox.com

**NEWSLETTER Lorrie Bleiler,** Editor/Designer **(**650) 948-1400 phone and fax

**John Schipper,** Staff Writer **(**650) 493 -8048

**Mike Thornburg,** Distribution (650) 856-3247 mthorn@rahul.net

**Louis Bookbinder,** News and Tips booky@pa-smug.org

**WEB SITE Robert Kunzler**, Webmaster Webmaster@pa-smug.org

## **ALAN FELGATE: The New Millennium Adobe Design Guru** *By Stewart Hersey, VP*

Here's a brief bio of designer/web developer/multimedia guru Alan Felgate, the presenter from Adobe who will be demonstrating some cool new tools for the Mac at our **Sept. 9th Monday night SMUG meeting.**

Alan Felgate is a Business Development Manager with the Creative Professional Group at Adobe Systems, Inc. Alan covers Adobe's Print, Web, and Digital Video solutions, including Photoshop 7, Illustrator 10, InDesign 2, GoLive 6, LiveMotion 2, AlterCast 1.5, Premiere 6.5, and After Effects 5.5.

Alan comes from a background in art, multimedia development, and training, and is a graduate of Columbia College, NYC, with a B.A. in English Literature and Visual Arts. Prior to joining Adobe in April 2000, Alan was a Senior Evangelist with Macromedia, Inc. for two years and a developer in Shockwave Product Management for one year. He's a much sought after guest speaker, who has been noted among the contributors to RSUB. Founded in 1995 as a division of Razorfish, Inc., RSUB gained immediate recognition in digital media by producing one of the first World Wide Web sites to feature dynamic content,the Blue Dot. View one of Alan's collaborations, CyberSlacker 2001, at this Internet URL:

## **http://www.thebluedot.com/thenveIope/cybersIacker/index.html**

As recently as August 20th, Alan presented at MACNEXUS: the Sacramento Macintosh User Group. He lives in San Francisco, CA and has covered the Western Region for Adobe since April 2000. In his spare time, Alan enjoys travel, outdoor activities, reading, and film. Experience some of his interactive artistic works at the official Alan Felgate web site:

**http://www.geocities.com/SoHo/1806/**

## **SMUG september 9 Meeting Schedule 6:30 - 9:30**

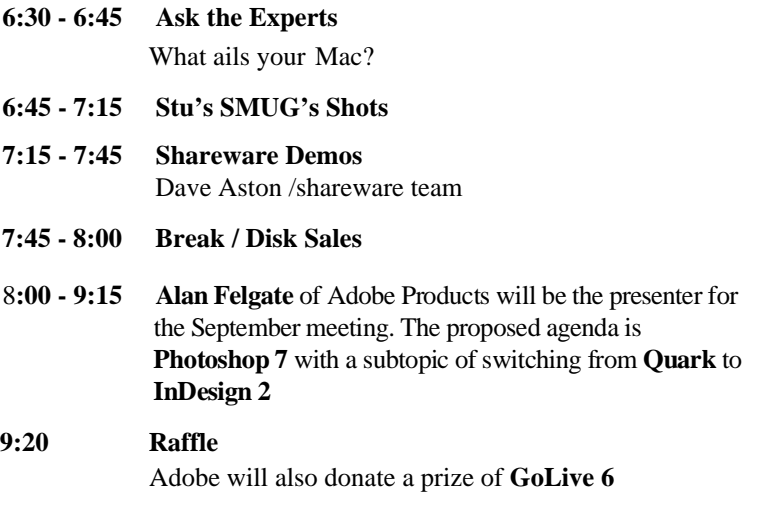

#### continued from page1

switches provide 14-port 10/100 plus two 1000 Base T switches (priced at \$899), and an 8-port 10/100 switch plus a 2-port 1000 Base T switch (priced at \$299).

Asanté high density Gigabit Ethernet switches include the FriendlyNET GX4 series and others. The Asanté 1000T GBIC is believed to be the world's first Gigabit 1000 Base T module, using a low power design.

Asanté routers and internal gateways include six functions in an integrated Internet gateway. A NAT router shares one port address with up to 253 others, providing a natural firewall, with only one port exposed to the Internet. The system has a 10/100 switch, a DHCP server and a print server. Using GhostScript, the system can print to Inkjets using OSX.

New Wireless FR3002 modules include a Friendly NET FR3002AL, with PCM (priced at \$289) and a PCMCIA NIC card for Macintosh and Windows (priced at \$119). Prewitt also briefly covered the FR5000 Series cable/DSL routers, tri-platform NIC cards, PCI USB

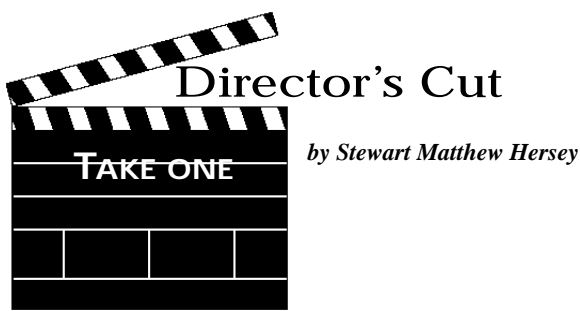

For three years I lived with my in-laws on their organic farm in Nagano, Japan. During that period I offered to teach my father-inlaw about computers. Although my Performa was running an English version of OS 7.6, I also had an IBM Aptiva with Windows 98 in Japanese. We had discussed publishing a web site for his Organic Sake Rice association, but he was accustomed to using his Word Processor and neither had any interest in computers, nor in the Internet. Occasionally, he asked me why I even needed my mobile phone, and often shook his head while looking at it with disdain. I turned to the Web to facilitate my own studies, and to exchange news with my friends and family across the Pacific. In time, I passed the Performa to a friend, who, in turn, did the same.

It had been nearly three years since I had returned to the farm. After nine hours on an airplane and another hour in the Narita Express train to Tokyo Station, my family and I were anxious not to miss the next scheduled Asama superbullet train to Sakudaira Station. Another hour disappeared while we rode the Shinkansen into the mountains. My wife's mother, grandmother and two sisters were waiting with a new Toyota and my old Ford to take us on the thirty minute drive to Mochizuki Town. We had been

ports for the Macintosh OSX, AsantéTalk (provides LocalTalk to Ethernet conversion), 16-port and 24-port Friendly NET hubs and switches, 4-port and 7-port USB hubs, and intercore switches.

*Mark Prewitt can be reached at Asanté, PO Box 1066, The Dalles Oregon 97058; Tel 541 296-6433 /Fax-6434, Cell 503 708-4413 or:*

## **Web: mprewitt@asante.comwww.asanté.com. Special Mac User Group promotional offer (good through September 2002).**

September specials are:

*FR3004LC router for \$75; FAST 10/100 PCI interconnect for \$26; and/or a FH408 switching hub for \$49.* 

*For further details consult Asanté Web site at* **http://www.asante.com/salesdocs/MacUserGroupMem bers/061302.pdf.**

transported for twelve-hours, to travel back over one-half century. People of the Kasuga district say it resembles a time capsule; little did I know that a whole different can of worms was waiting to be opened.

As my father-in-law and I exchanged greetings the next day, I couldn't help but admire his new iMode portable phone. It made my Nokia look like a brick. He mentioned that the Aptiva had stopped working, and in the same breath, suggested I accompany him to buy a notebook computer that he wanted to use with a digital camera. Within the hour we were sipping tea and eating ice cream with my wife's relatives in Ueda Town, and a few minutes later, bounding up the steps to the third floor of a three-story electronics supermarket like two kids at a midway. I got him friendly with the iBooks. A new iMac, left him shaking his head, in awe. We drove home for lunch and made plans to search a bigger store in Saku City for a TiBook that afternoon. He just wanted to get my wife's mother's opinion, first. Just to be sure.

Excitedly, he brandished the TiBook pamphlet at the Ladies of the house. There was a sudden silence, then a major disconnect, followed by total cacophony. They wanted me to explain why I had suggested that he get a machine that nobody uses anymore. They wouldn't stand for it. Everybody uses Windows! Nobody uses a Mac, and Pops is forbidden from buying one! How could I do such a horrible thing? Shame! I let one of my wife's sisters take her dad to buy a Sony Vaio. I took my dog, Lucky, for a walk. Lucky was a good dog. Lucky was six, and he had been waiting three-years for me to take him for a walk. Lucky really had to go. I had to go, too. . . Home.

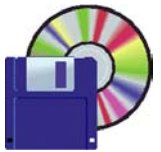

# **Shareware News September Demo**

**Demo by Dave Aston**

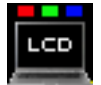

#### **LCD Screen Tester 1.0.1 (OSX)**

LCD Screen Tester helps test LCDs for bad or stuck pixels. Requires OS X. Free.

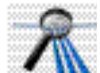

## **Net Monitor 2.5b1 (OSX)**

Net Monitor graphs network interface throughput in a floating window, the Dock or the Menu Bar. It can also control PPP connections, including status reporting. Net Monitor is freeware written for Mac OS X, in Objective C utilizing Cocoa. Requires OS X 10.1+. Free.

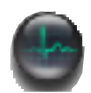

## **Process Wizard 1.04 (OSX)**

Process Wizard is a menu hack that allows you access to all the processes of your system (applications, background applications, user processes, non user processes) and to change their priority (Unix nice value). Ctrl-Click on a process to kill it. Use at your own risk?! Requires OS X 10.1+. Free.

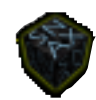

## **SNAX 1.2.8 (OSX)**

SNAX is a file browser similar to the Finder, but with more shortcuts and additional features.

Spring Loaded Folders: SNAX implements spring loaded folders in Icon view, column view, list view and also in the path navigator. Drag an item over a folder or a button in the path navigator, wait a second, it blinks twice, and takes you to that folder.

Labels: SNAX brings back the Labels feature found in Mac OS 9. Select a file or folder and choose a label from the labels menu found in the File menu or the contextual menu. There is currently no way to edit the labels color or name.

Customizable Toolbar: You can now add any file, folder, or application to the SNAX customizable toolbar. The interface is simple, but not completely obvious. Open the toolbar customization panel by selecting "Customize Toolbar..." from the View menu. Then drag as many

"Custom" items as needed anywhere in the toolbar. These custom items are placeholders that will be replaced by items you drag and drop on top of them. Next, Close the toolbar customization panel, and drag and drop any file, folder or application on top of one of the "Custom" items you added. You may be wondering why this two step process is necessary. In the Finder you can just drag and drop items and they are added without the need for the placeholder. The reason is that the Apple supplied Cocoa customizable toolbar does not yet have this functionality. Fortunately, once you customize your toolbar, you probably won't change it that often. Requires OS X 10.1+. \$30.

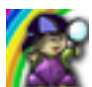

## **Doublet Scan 4.0.1 (Cbn)**

Doublet Scan is a great program to find any kind of duplicates on your hard disks. At last! A great program to find all the doublet files on your hard disks. It' s very easy to use: Load the directory of your hard disks and Scan for the "doublet" files...after these two easy steps, you 'll be able to select all the doublet files you want to eliminate and move them to the trash.... Requires OS X or OS 8.6+ with CarbonLib 1.3+ . \$25.

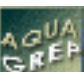

## **AquaGrep 1.0 (OSX)**

AquaGrep is a Mac OS X front-end to the Unix grep text search utility. Grep's powerful and versatile text search features, its speed and its straight-forward working principle have made it one of the most heavily used Unix command line tools. You can use grep to search through HTML and text files, analyse web server logs, etc.. It is the ideal companion for the Mac OS X webmaster and all other other users who require powerful text search features. While Mac OS X comes with a full-featured grep implementation in its Darwin kernel, command line tools are notoriously difficult to use and do not offer the kind of user experience that Macintosh users have come to expect over the last 15 years. AquaGrep is a graphical front-end to the grep command, which provides easy access to this powerful text seach utility. Simply choose a file to analyse, type in the text you want to search for and press OK. Requires OS X 10.1+. \$10.

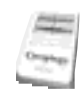

## **Cacophony 1.1 (OSX)**

Cacophony is a new Sound Editor exclusively for Mac OS X. Cacophony has read and write support for over twenty different file formats, as well as support for multi-track editing. Requires OS X 10.1+. \$25.

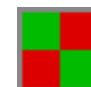

## **Red & Green 1.0 (Cbn)**

A board game for two players. The object of the game is

**Page 4**

to get five squares of the same color in a row. Requires OS 8.6+ with CarbonLib, or OS X. Free.

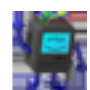

## **vMac 0.1.9c (Cbn)**

Current PowerPC-based machines are unable to run the majority of software designed for the original Black & White Macs with 9" screens. vMac allows you to run all this software on the latest systems. vMac requires a copy of the Mac Plus ROM to run. Utilities to copy your Mac Plus ROM are included.

So why would you want to emulate a Mac on a Mac? The answer is simple. Try running all those old classics, like Dark Castle, Beyond Dark Castle, the Fools Errand, and so on, on a Mac without a 9-inch monitor. They don't work. vMac, however, enables them all to work perfectly. The first ever emulator for the Macintosh - ][ in a Mac which does nothing useful when run on a G3 - works perfectly in vMac. vMac also supports full sound emulation. vMac is developed by a team of developers around the world (the full source code is included). If you make any improvements, please send them back to me so I can include them in the next version of vMac/MacOS. Requires OS 8.6+ or OS X. Free.

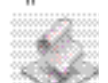

## **iPhoto Librarian 1.0 (OSX)**

iPhoto Librarian is a AppleScript application that allows you to start iPhoto with a different library folder. By default iPhoto's library folder is located under "Pictures:iPhoto Library" in your home folder. iPhoto Librarian allows you to maintain multiple such folders of images. Requires OS X 10.1.2+. Free.

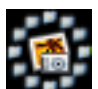

## **Photo Library Manager 1.0 (OSX)**

iPhoto Library Manager's job is to enable people to use iPhoto with multiple photo library folders in any location they want on their hard drive, rather than being limited to the default library location. iPhoto Library Manager allows you to set up multiple photo libraries and give access to those libraries to other users on your system so that multiple users can share the same photo library. Requires OS X 10.1.2+. Free.

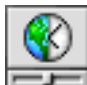

## **World Clock Deluxe 3.1.2 (Cls) World Clock Deluxe 3.2 (OSX)**

World Clock Deluxe for Mac OS X is a powerful but easy-to-use time tool. It displays up to 24 clocks in a horizontal or vertical palette and in the Dock, can show UTC and Internet Time, lets you assign labels and colors to clocks and allows you to add custom cities and time zones and calculate date and time conversions. World Clock Deluxe for Mac OS X runs in English, Japanese, German, Dutch, French, Spanish and Italian. Requires OS X 10.0+. \$12. Version 3.1.2 is available for Classic, running as a Control Strip module. Requires OS 7.5+. \$12.

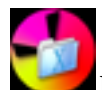

## **Folder Icon X 1.1.8**

Folder Icon X is an Mac OS X-native application providing a simple way to create a customized folder and document icons by placing another icon on a standard plain icon. It fully supports "drag & drop" feature and can load any icons from any files, ".icns" documents and folders. All generated icons are 32-bit Mac OS X-compatible icons which can be viewed on both Classic Mac OS and Mac OS X. Requires OS X 10.1+. \$20.

## **The Shareware Team**

**Louis Bookbinder** (demo, newsletter) booky1@earthlink.net

**Ilana Braun** (Membership committee liaison) ilanab@Sulmail.stanford.edu

**Bill Maxwell** (disk creation, demo) bmaxwell@netscape.com

**Owen Saxton** (disk creation, demo, money, meeting host) - ohsaxton@earthlink.net

**Dave Aston** (disk creation, demo) dyaeb@slac.stanford.edu

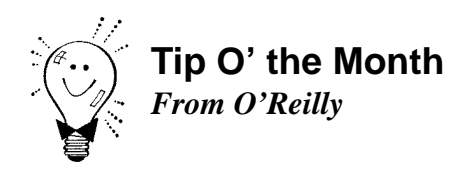

If you're using a keyboard that lacks an Eject key with a Power Mac G4 (QuickSilver), there's no way you can open the CD/DVD tray if it's empty or the disk inside isn't mounted. In Mac OS 9.2, there is an Eject application and control strip module in the Eject Extras folder (search with Sherlock, or look in the Apple Extras folder). Either run the application to open the tray or install the control strip module in your Control Strip Modules folder in the System Folder, restart, and use the Control Strip's new Eject control. Under Mac OS X, you must instead use the Eject button of an application like iTunes that can open the tray when empty.

## *- - - IMPORTANT READ-ME - - -*

# **Security and You**

To pass through the security gate on **September 9** you will need:

#### **• To be on our list of members**

If your membership has lapsed, send me an email by Saturday, **September 7** 

- *aquaman47@mac.com*, to tell me you plan to attend
- **(Of course, err, um, don't forget to pay your dues at the meeting) AND !!!**

## *Be prepared to show a photo ID at the gate.*

All guests are welcome as always, but you or they must email me by **September 7** so they can be on the list of attendees to be submitted to SLAC security.

Thanks for your cooperation.

*-Frank Smith*

# **Simply Mac**

## *Mac basics we sometimes forget*

Everyone knows you can make an image of a floppy disk on your desktop by simply inserting the disk, dragging the icon to Disk Copy, and telling it you want a virtual disk on the desktop. Then when you remove the real disk, a complete working copy is still available on the desktop. You can actually do it with ANY disk - Zip, even CDROM. Remember that it will take up just as much RAM as it has on it - a 600MB CDROM will take up 600MB of RAM! Additionally, a smaller .img file (.smg on OS X) will be saved to your hard disk. Make sure you have enough RAM (or virtual memory) and disk for what you are mounting.

## **NEW PRODUCT RELEASES**

These New Product Releases are not very current by the time you read them in the newsletter. See Version Tracker at http://www.versiontracker.com/ for latest info. Not listed are important monthly updates for anti-virus software: McAfee, Norton, VirusBarrier, Virex. Choices here are mine and could not POSSI-BLY be inclusive. The SMUG shareware web page contains active links to information or download. **® means update to recently released DOM item**

## **APPLE**

**DVD Studio Pro 1.5.1 -** Professional DVD authoring tool

Netscape **Communicator 4.8 -** Integrated Web browser & e-mail client

**Conflict Catcher 9.0.1 -** Startup file management and conflict testing utility

**DragThing 4.3.1 -** Launcher palette for files, folders, disks, servers and URLs

**File Buddy 7.2.2 -** Extensive desktop & file/folder editing & task tool

Yahoo! **Messenger 2.5b1 -** Instant messaging app

**MP3 Rage 5.0 -** MP3 ID3 tag editor, player, cataloger...

Intuit **Quicken 2003 1.0 -**Finance management software

Speed Download 1.8.9 - Download manager & accelerator

# **SILENT AUCTION**

Every month the shareware team helps members sell equipment, software, and hardware they no longer need. Please keep this a success by visiting our tables and bidding on these items. Here is how it works:

- **1.** Bring your item to the next general meeting.
- **2.** Fill out an auction sheet with your name, a description of the item, and a minimum asking bid.
- **3.** Leave the item, the sheet, and say hi to the share ware table people.
- **4.** At the break, go back to the table and check out the bids on your sheet. Pick the person you want to sell to, find him/her, and make the deal. (If you bid, please check during the break to see if you can connect with the seller). Please do not wait till after the meeting, as some team members need to go home and we have to put the table back!
- **5.**You can leave a telephone number on the sheet if that is how you want to be contacted. But the shareware team will NOT make deliveries!

*PLEASE NOTE: We will make every effort to keep your item secure. However we take no responsibility, and theft is your risk alone. We suggest you keep easily stolen items, like SIMM chips, with you and just leave the auction sheet.* 

**Sorry, we cannot provide electrical power to demo hardware.**

**We cannot be held responsible for items forgotten by their owners.**

## **Contributions:**

Contributions to SMUG News are always welcome, preferably on disk or via e-mail in a file format readable by QuarkXPress. Files can also be uploaded to the Newsletter Coordinator Phil Stephens at **philipstep@aol.com**

Except where otherwise noted, the entire contents of this newsletter are Copyright © 2002 by SMUG. Articles appearing in SMUG News may be reprinted by nonprofit publications provided the author and SMUG are credited. Please include publication title, page, and date of original article.

Products mentioned are trademarked by their respective manufacturers, and mention does not constitute endorsement by SMUG.

# **September 2002**

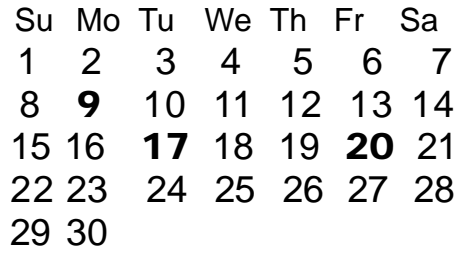

# **CALENDAR OF SMUG EVENTS**

## **Monday, September 9**

#### **General Meeting:**

Panofsky Auditorium, Stanford Linear Accelerator Center (SLAC), 2575 Sand Hill Road, Menlo Park.

**Meeting:** 

*Begins at 6:30pm. See page 2 for details*

**\*Shareware Team meeting** at Owen Saxton's house, 1442 San Marcos Circle, Mt. View. Meeting starts at 7:15 pm. *\*(Ask a team member for the correct date for this month).*

## **Tuesday, September 17**

Board of Directors meets at 7:30 pm Cafe La Dolce Vita, 299 California Ave., Palo Alto.

## **Friday, September 20**

DEADLINE for Newsletter articles and Calendar items to be submitted by email to Mike Thornburg  $<$ mthorn@rahul net $>$ 

## **Just A Reminder**

## **Time to Renew?**

You can tell when it's time to renew your Smug membership by checking the mailing label on any issue of the "SMUGNews". Current membership dues are:

## **Single member…….… \$45 Family membership…..\$55**

Memberships run year to year, beginning from the first of the month in which you join the club.

Renewals can be made at any club meeting or by sending a check to the address below. When renewing by mail, please include a note telling us of any recent changes to your mail address, email address, and phone number.

#### **SMUG P.O. Box 20132 Stanford, CA 94309-20132**

# **SMUG**

**S**TANFORD/PALO ALTO **MACINTOSH U**SER **G**ROUP

**P.O. Box 20132 Stanford, CA 94309-20132**

**(650) 286-7539 http://www.pa-smug.org**

## **Next Meeting Monday September 9, 2002 in Panofsky Auditorium**

**Alan Felgate** of Adobe Products will be the presenter for the September meeting.

Adobe will also donate a prize of **GoLive 6**  for the raffle.

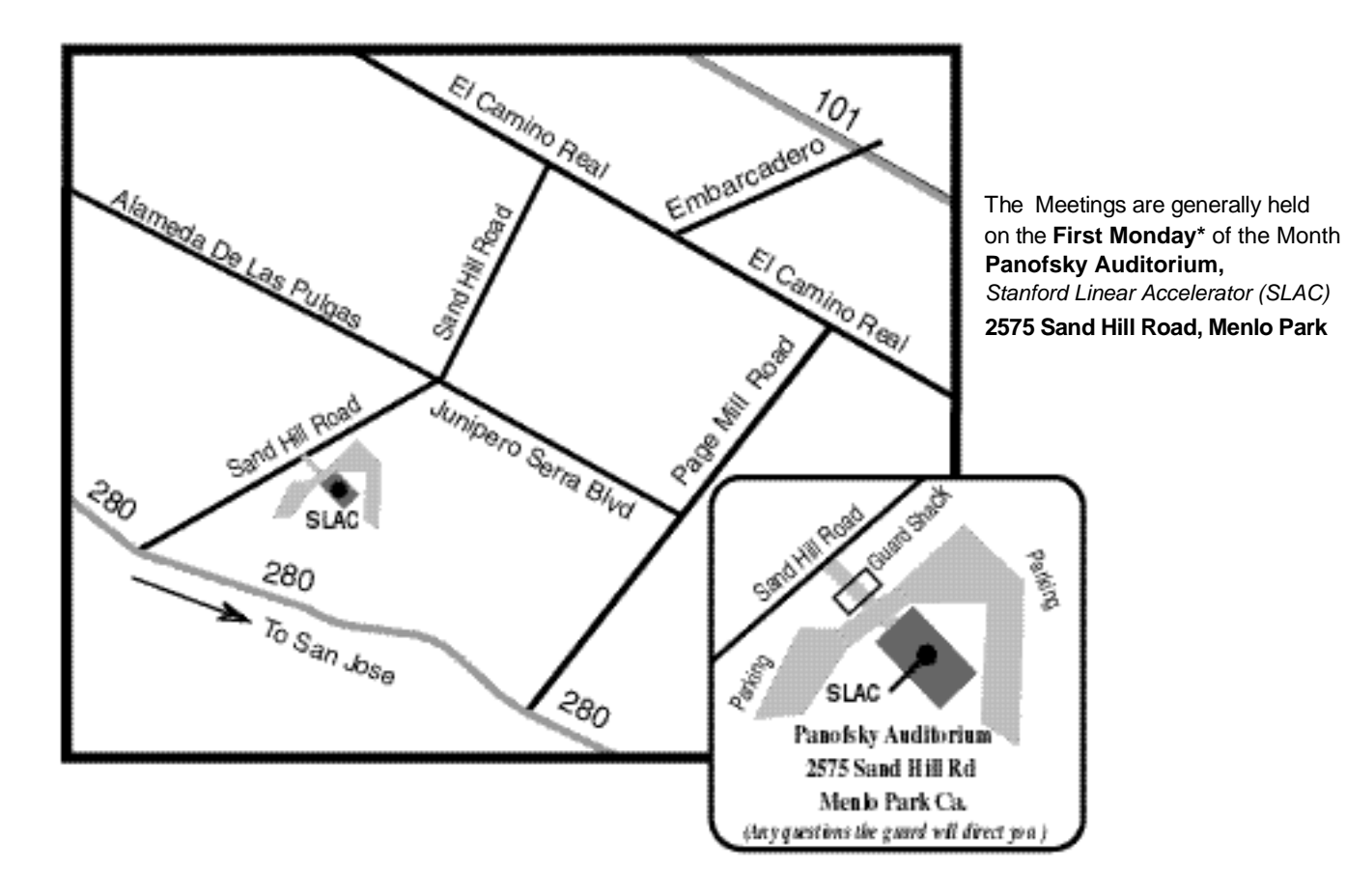